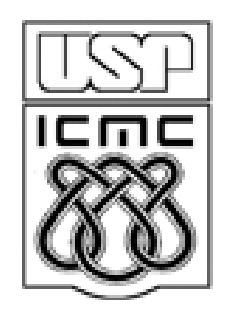

# **8. Medidas de associaçãoParte 1**

2012

Dados: (x<sub>i</sub>, y<sub>i</sub>), i = 1,...,n. n pares de observações das variáveis x e y, que podem ser qualitativas ou quantitativas.

Os pares representam a ocorrência simultânea de x e y. Cada par (x<sub>i</sub>, y<sub>i</sub>) é indissociável.

Em várias situações há interesse em estudar a relação entre x e y, se existir.

Uma possível relação entre x e y pode ser quantificada por uma medida resumo: medida de associação.

A associação entre variáveis pode ser negativa ou positiva (sentido). E fraca ou forte (<mark>intensidade ou força</mark>).

Gráficos são úteis no estudo de associação entre variáveis.

Tipos de relação

(a) Causal unilateral. y depende de x (ou x depende de y).

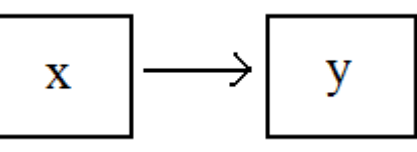

Exemplo. O preço de venda de um produto (y) depende da distância entre o local de produção e o local de venda (x). x depende de y?

(b) Causal bilateral ou interdependência. y depende de x e x depende de y.

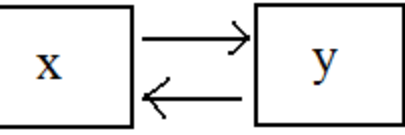

Exemplo. Relação entre peso (y) e altura (x) de uma pessoa.

(c) Dependência indireta (ou associação espúria). x e y são influenciadas por outra(s) variável(is).

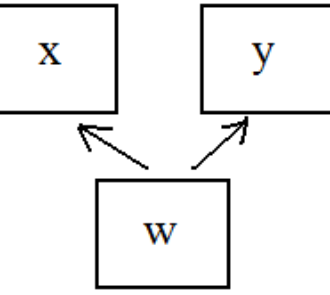

Exemplo. Relação entre o número anual de casos de insolação (x) e a produção anual de trigo (y). Causa comum: temperatura (w).

 $(x_1,y_1), ..., (x_n,y_n)$ : conjunto de dados bivariado.

Representação gráfica: gráfico de dispersão (*scatter plot*). Gráfico cartesiano dos pares  $(x_i, y_i)$ , i = 1,...,n.

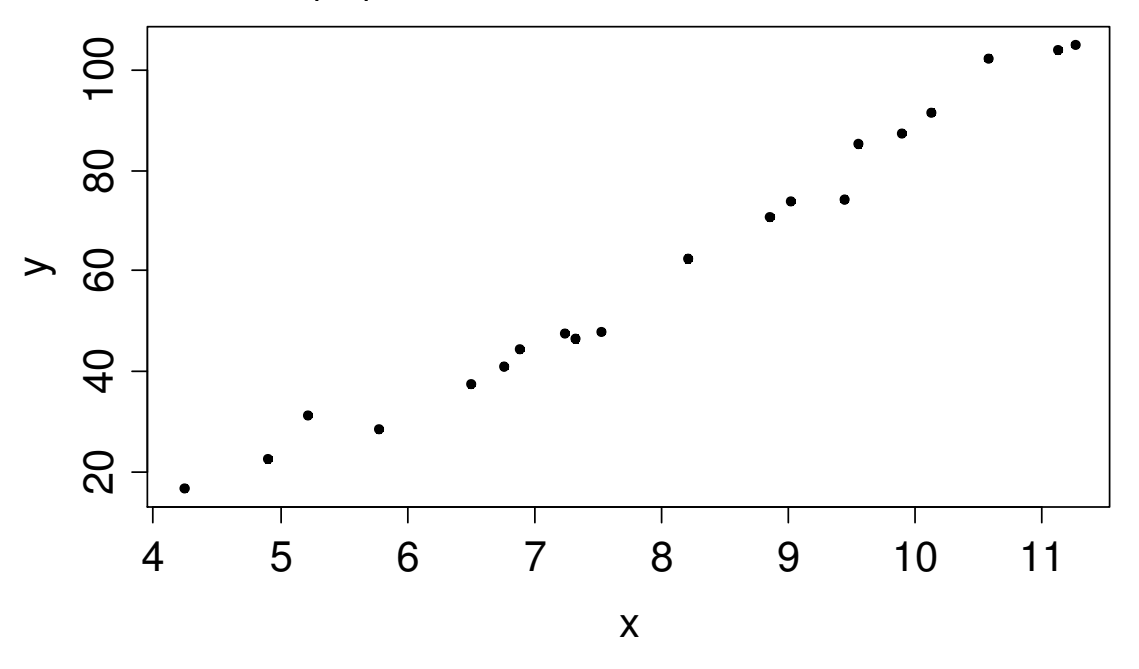

Covariância entre x e y: medida da variação conjunta (ou concomitante ou simultânea) de x e y em relação às suas médias.

$$
cov(x, y) = \frac{1}{n-1} \sum_{i=1}^{n} (x_i - \overline{x})(y_i - \overline{y}), \quad -\infty < cov(x, y) < \infty.
$$

Obs. (a)  $cov(x, y) = cov(y, x)$  e (b)  $cov(x, x) = s<sub>x</sub><sup>2</sup>$ . Coeficiente de correlação linear de Pearson (r):

$$
\text{cor}(x, y) = r = \frac{\text{cov}(x, y)}{s_x s_y} = \frac{\frac{1}{n-1} \sum_{i=1}^{n} (x_i - \overline{x})(y_i - \overline{y})}{s_x s_y},
$$

sendo que s<sub>x</sub> e s<sub>y</sub> denotam os desvios padrão de x e y. Se s<sub>x</sub> = 0 e/ou  $s_{v} = 0$ , r não está definido.

Propriedades: P1  $cor(x, x) = 1$ . P2. -1  $\le r \le 1$ .

P3. r = 1 se, e somente se, a relação entre x e y for linear (y = a + bx)  $e b > 0.$ 

P4. r = – 1 se, e somente se, a relação entre x e y for l<mark>inea</mark>r (y = a + bx)  $e b < 0.$ 

P5. Invariância. Se b<sub>1</sub> > 0 e b<sub>2</sub> > 0, então cor(x,y) = cor(a<sub>1</sub> + b<sub>1</sub>x, a<sub>2</sub> +  $b_2$ y), em que  $a_1$  e  $a_2$  são reais quaisquer.

Exercício. Se  $b_1 < 0$  e  $b_2 > 0$  ou  $b_1 > 0$  e  $b_2 < 0$  ou  $b_1 < 0$  e  $b_2 < 0$ , o que se pode afirmar sobre cor( $a_1 + b_1x$ ,  $a_2 + b_2y$ )?

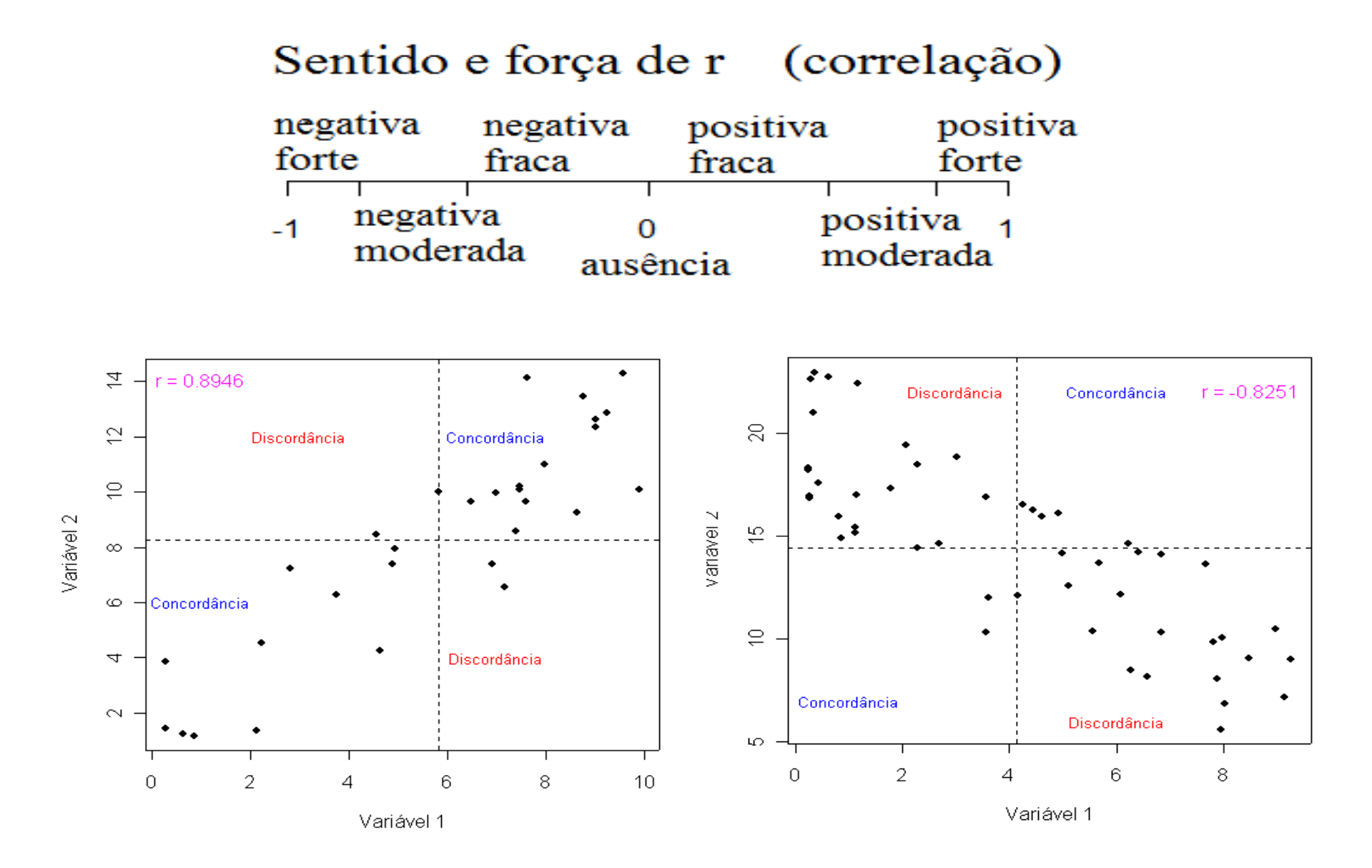

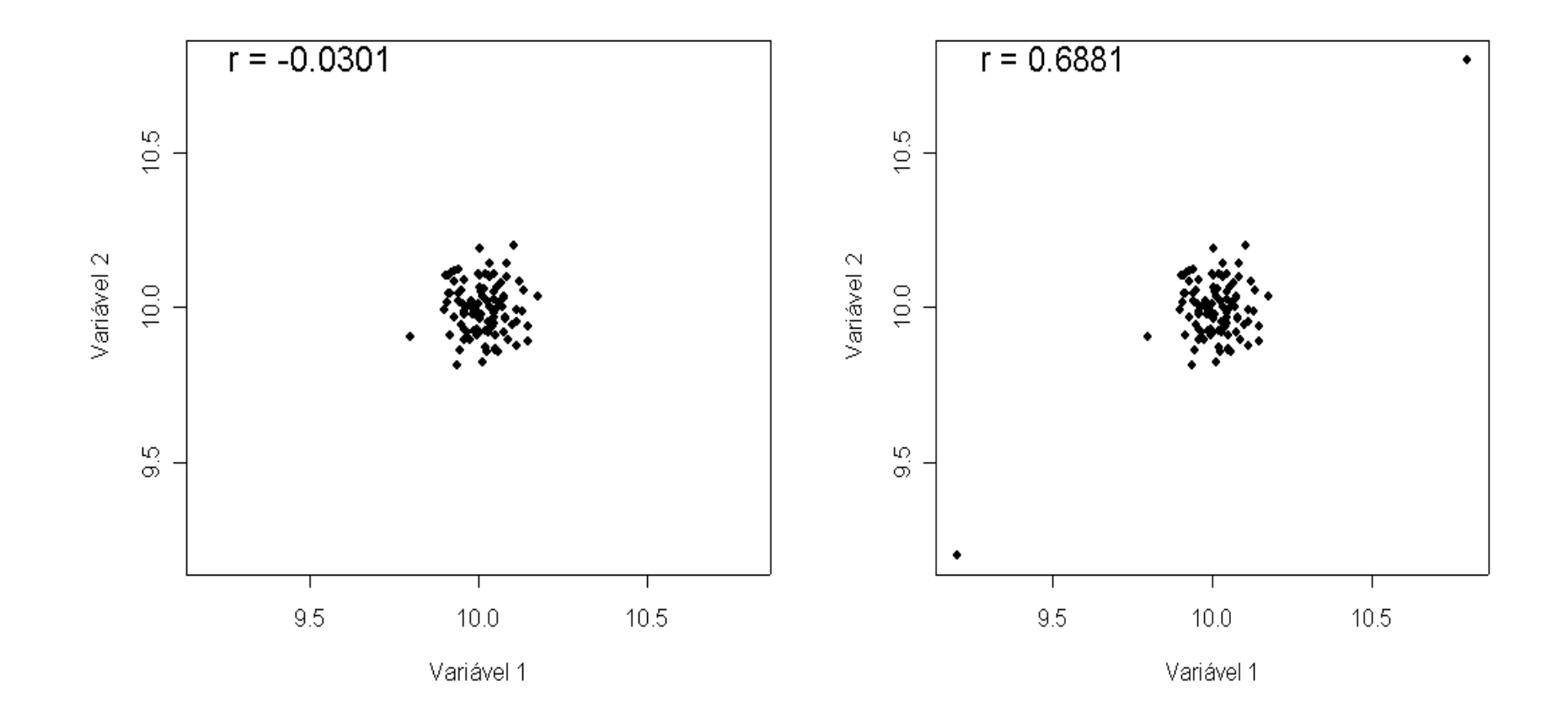

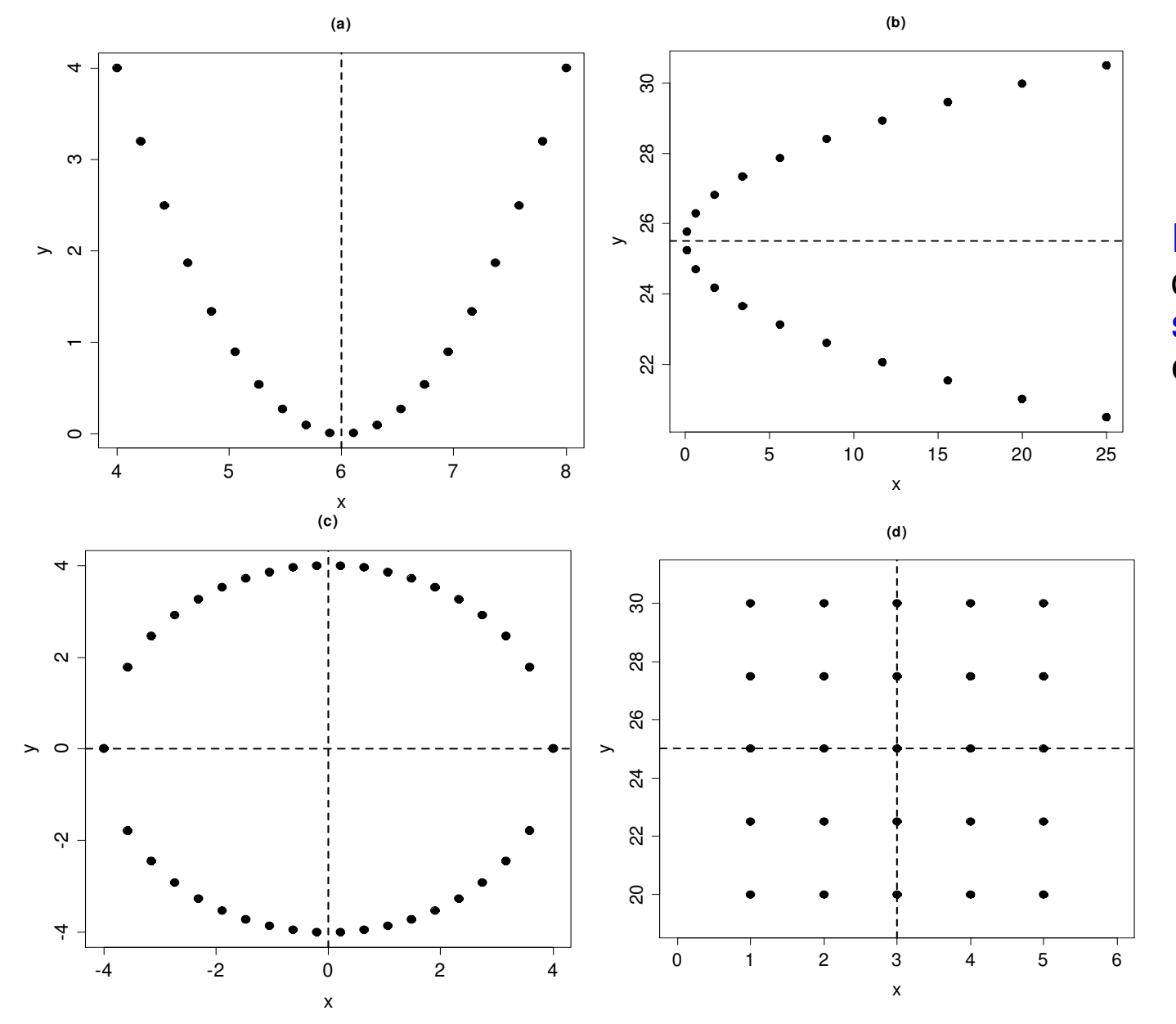

Exercício. Prove que se houver simetria em x e/ou y, então r = 0.

Obs. r = 0 não significa ausência de associação.

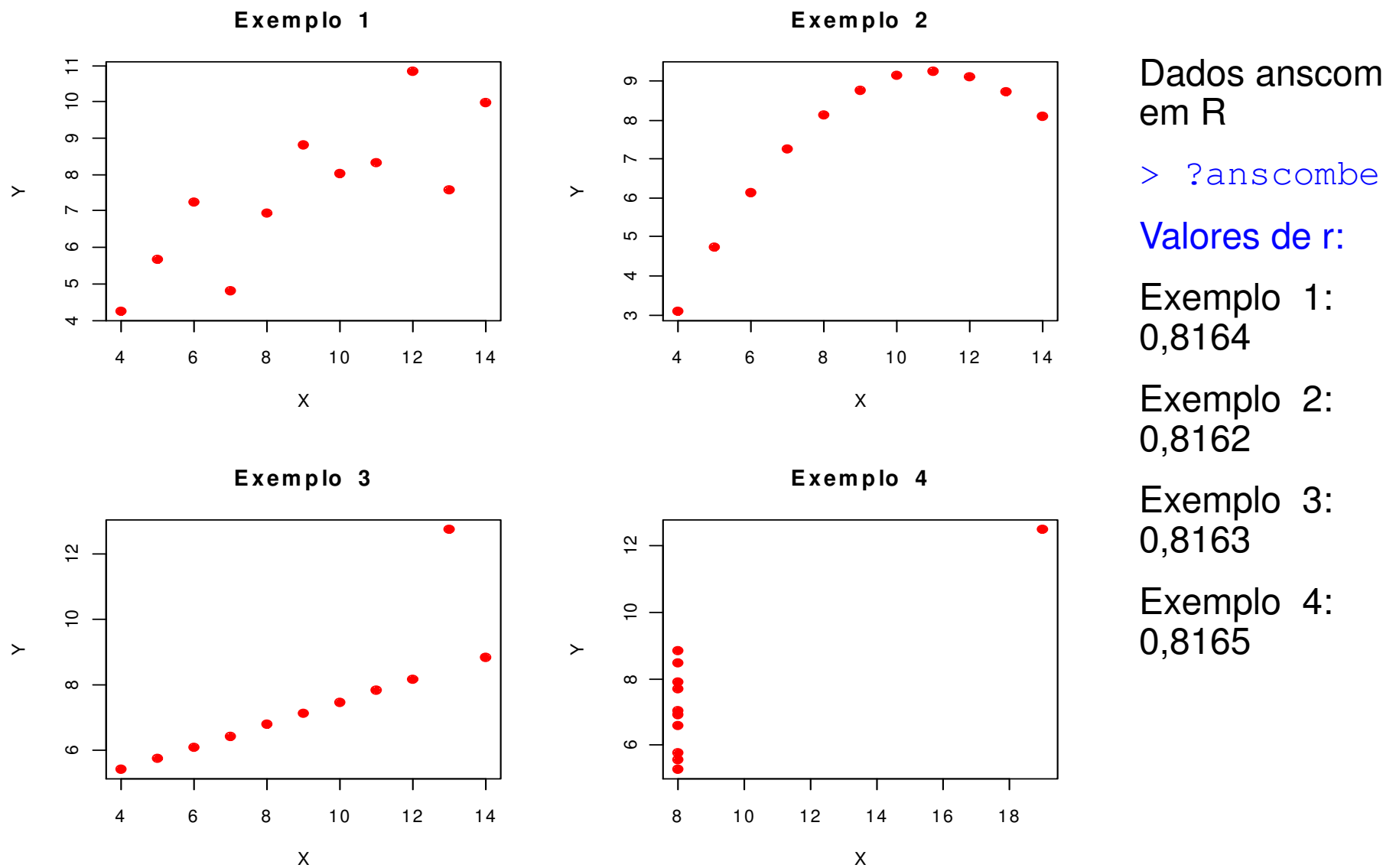

Veja também http://www.jerrydallal.com/LHSP/corr.htm

Dados anscombe

# Funções cor, cov <sup>e</sup> cov2cor.

 $> x = c(5.5, 6.7, 9.5, 4.2, 9.0, 11.6, 4.5, 9.6, 6.2, 11.6, 8.8, 8.6, 7.8, 4.8,$ 10.1)

 $\gamma = c(11.6, 11.3, 17.5, 9.1, 15.7, 16.9, 8.1, 21.2, 11.7, 18.7, 13.9, 15.0,$ 11.6,7.0, 15.6)

> length(x)

 $>\text{plot}(x, y, \text{pch} = 20)$ 

[1] 15

 $>$  cor(x, y) [1] 0.8908723

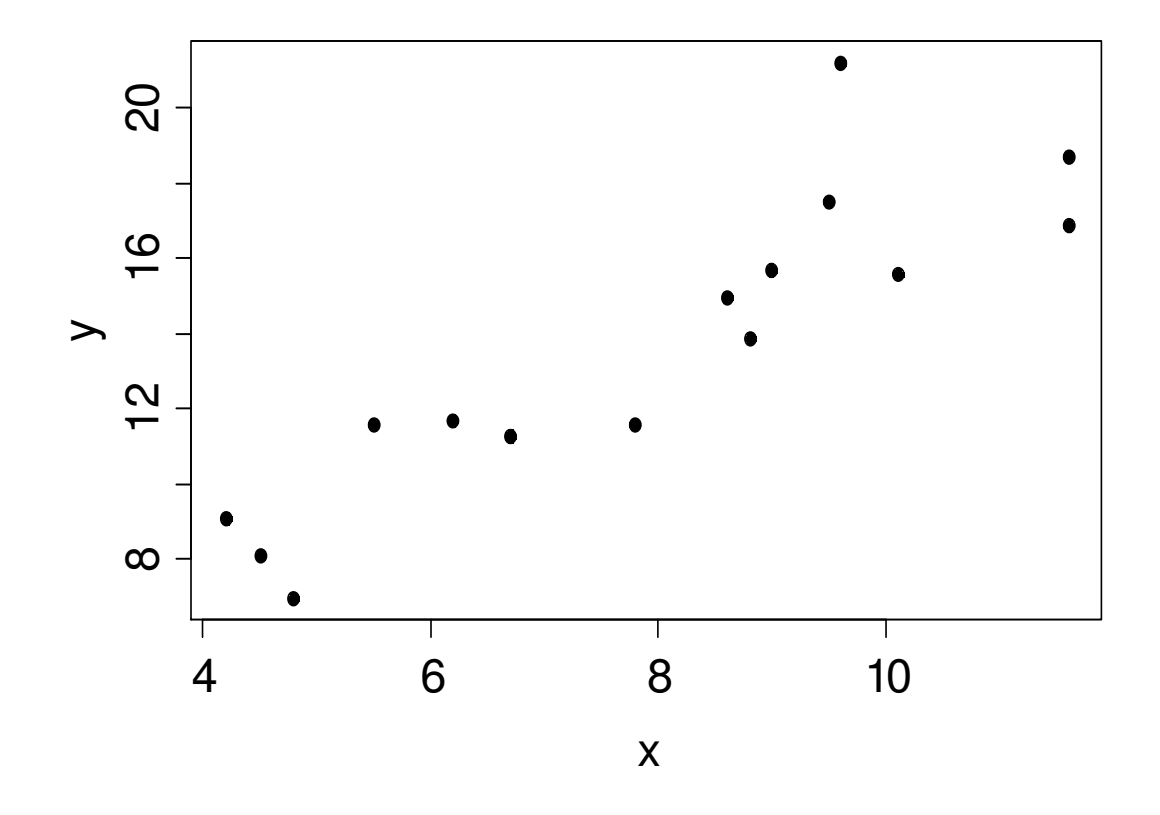

# > ? USArrests

Description

This data set contains statistics, in arrests per 100,000 residents for assault, murder, and rape in each of the 50 US states in 1973. Also given is the percent of the population living in urban areas. Número de prisões por assalto, homicídio e estupro por 100 000 hab. e proporção da população urbana.

> names(USArrests)

```
> class(USArrests)
```
[1] "data.frame"

```
> rownames (USArrests) and the contract of the contract of the contract of the contract of the contract of the contract of the contract of the contract of the contract of the contract of the contract of the contract of the
```
[1] "Murder" "Assault" "UrbanPop" "Rape"

Classe "folha de dados".

[1] "Alabama" "Alaska" "Arizona" "Arkansas" "California" etc [50] "Wyoming"

> summary(USArrests)

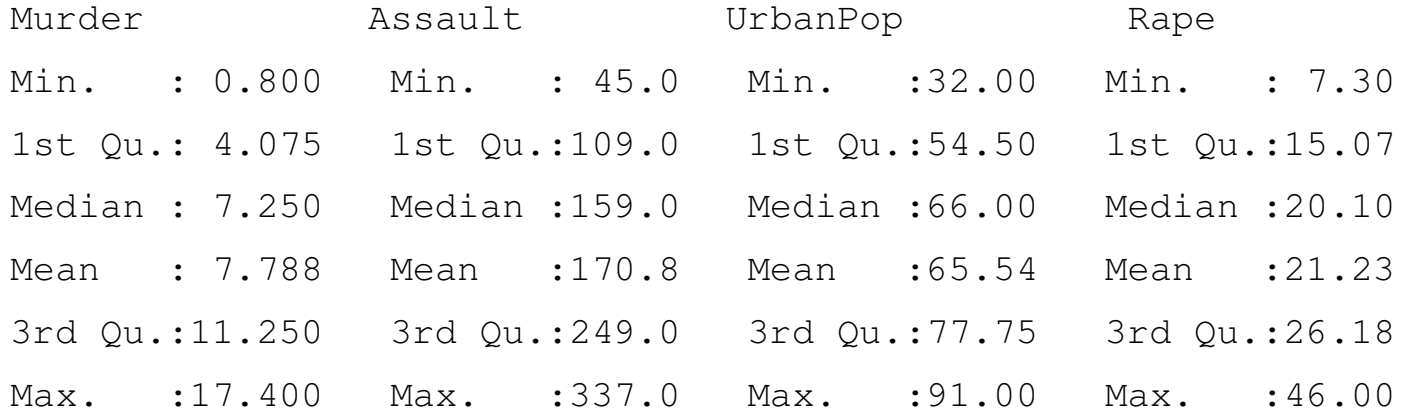

Gráficos de dispersão: função pairs.

> pairs(USArrests, pch = 20)

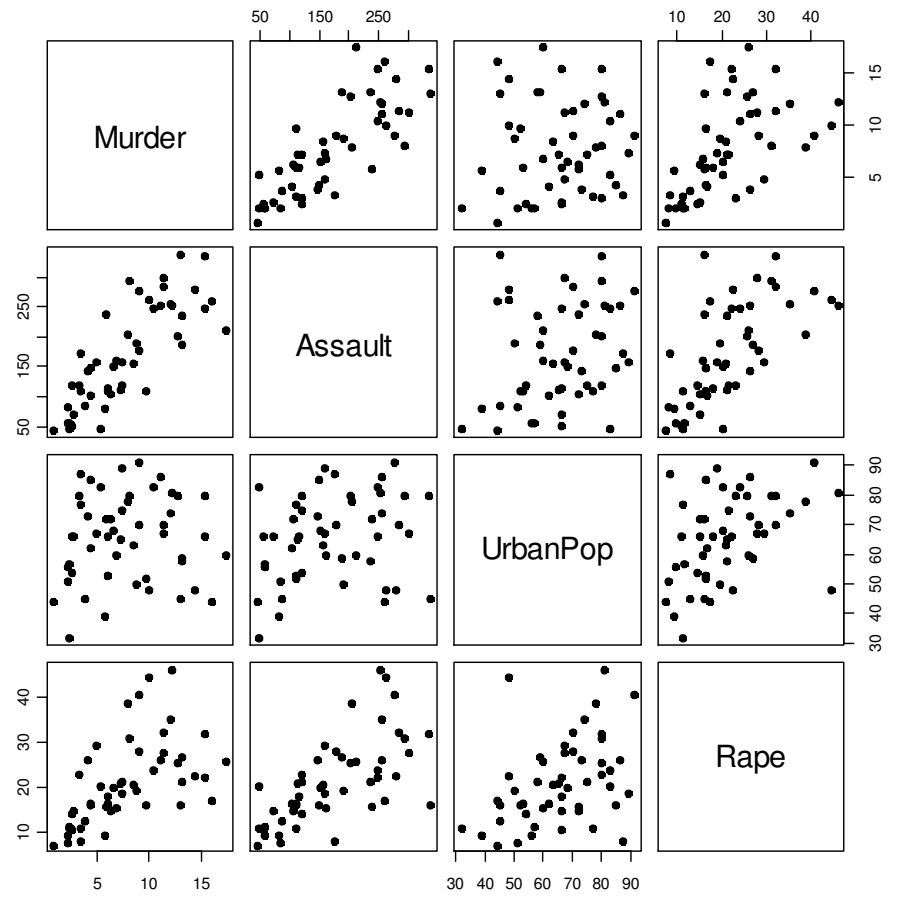

Matriz de gráficos de dispersão (scatter plot matrix).

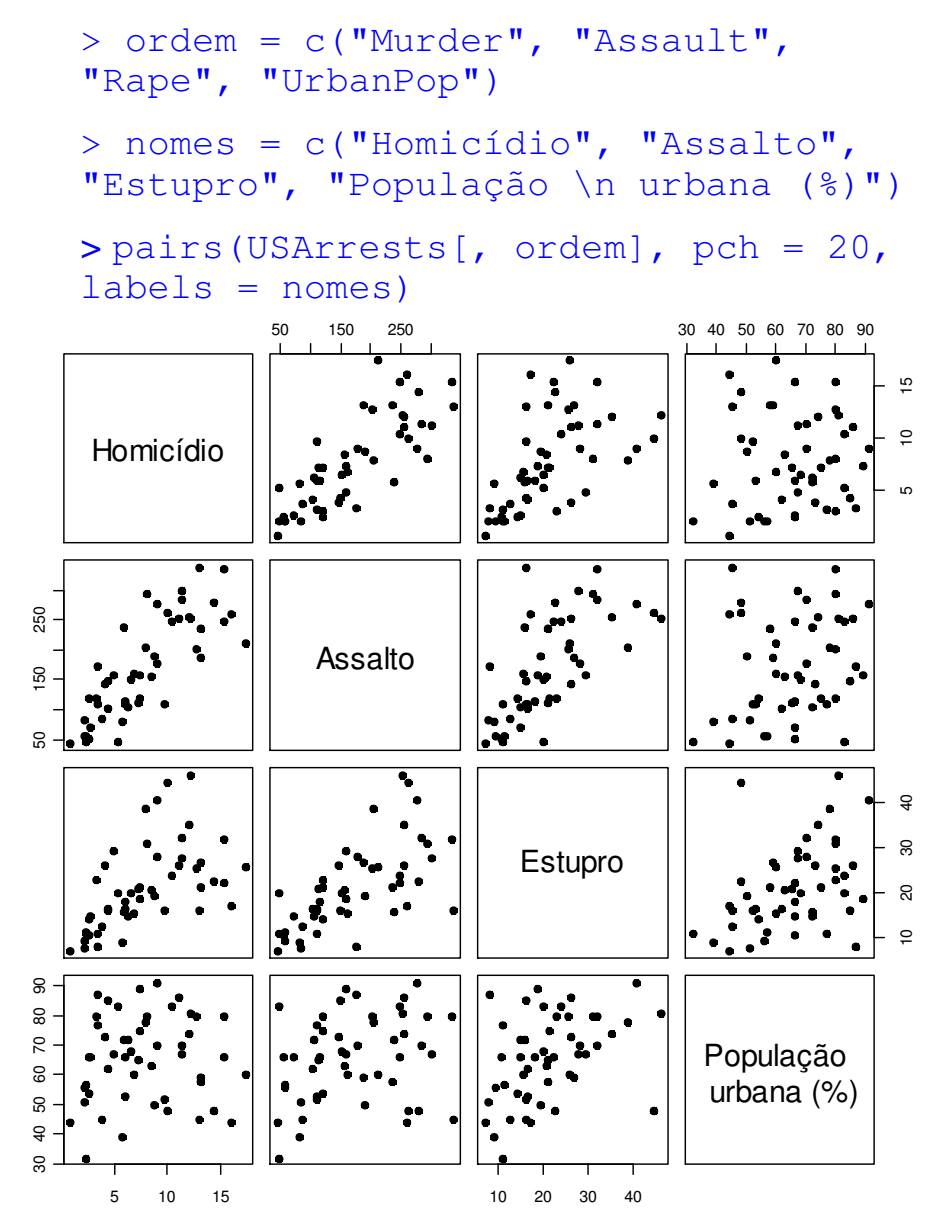

#### Matriz de covariâncias:

# > cov(USArrests[, ordem])

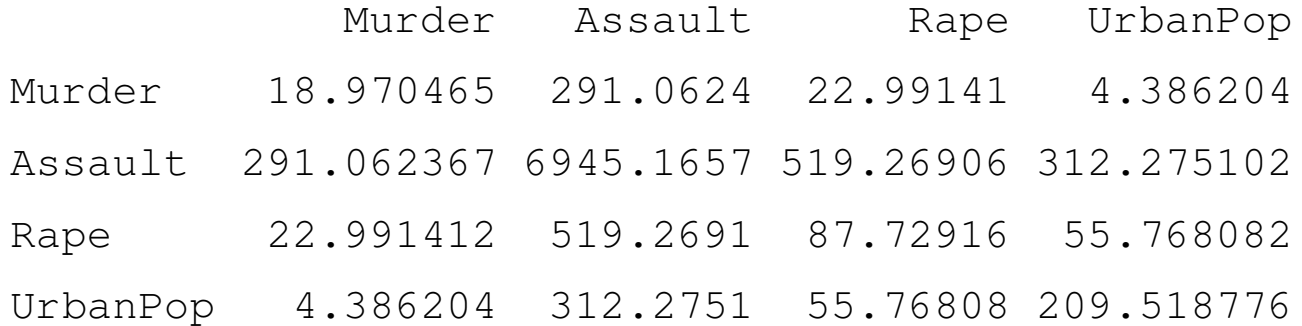

Obs. É uma matriz simétrica com as variâncias na diagonal principal.

#### Matriz de correlações:

### > cor(USArrests[, ordem])

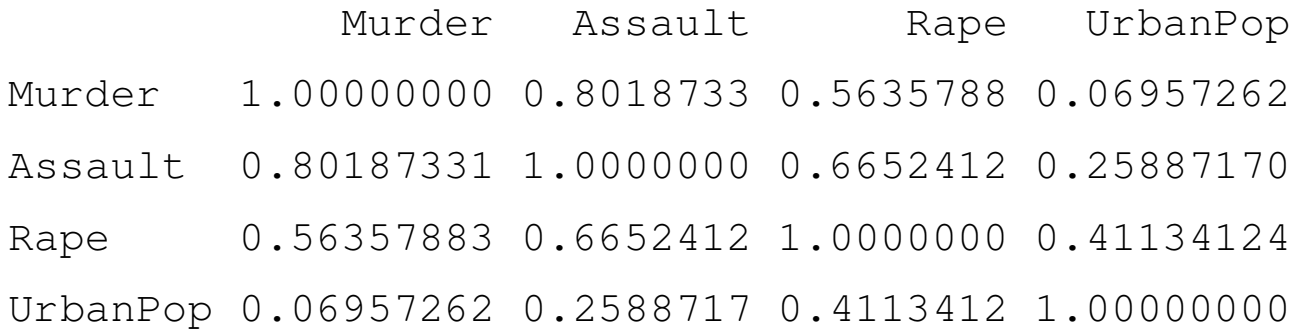

Obs. A função cov2cor transforma uma matriz de covariâncias em uma matriz de correlações.

```
> panel.cor = function(x, y, digits = 3)\left\{ \right.usr = par("usr")on.exit(par(usr))par(usr = c(0, 1, 0, 1))r = cor(x, y)text(0.5, 0.5, round(r,digits), cex = 1.5)
}> pairs(USArrests[, ordem], 
labels = nomes, upper.panel = panel.cor)
```
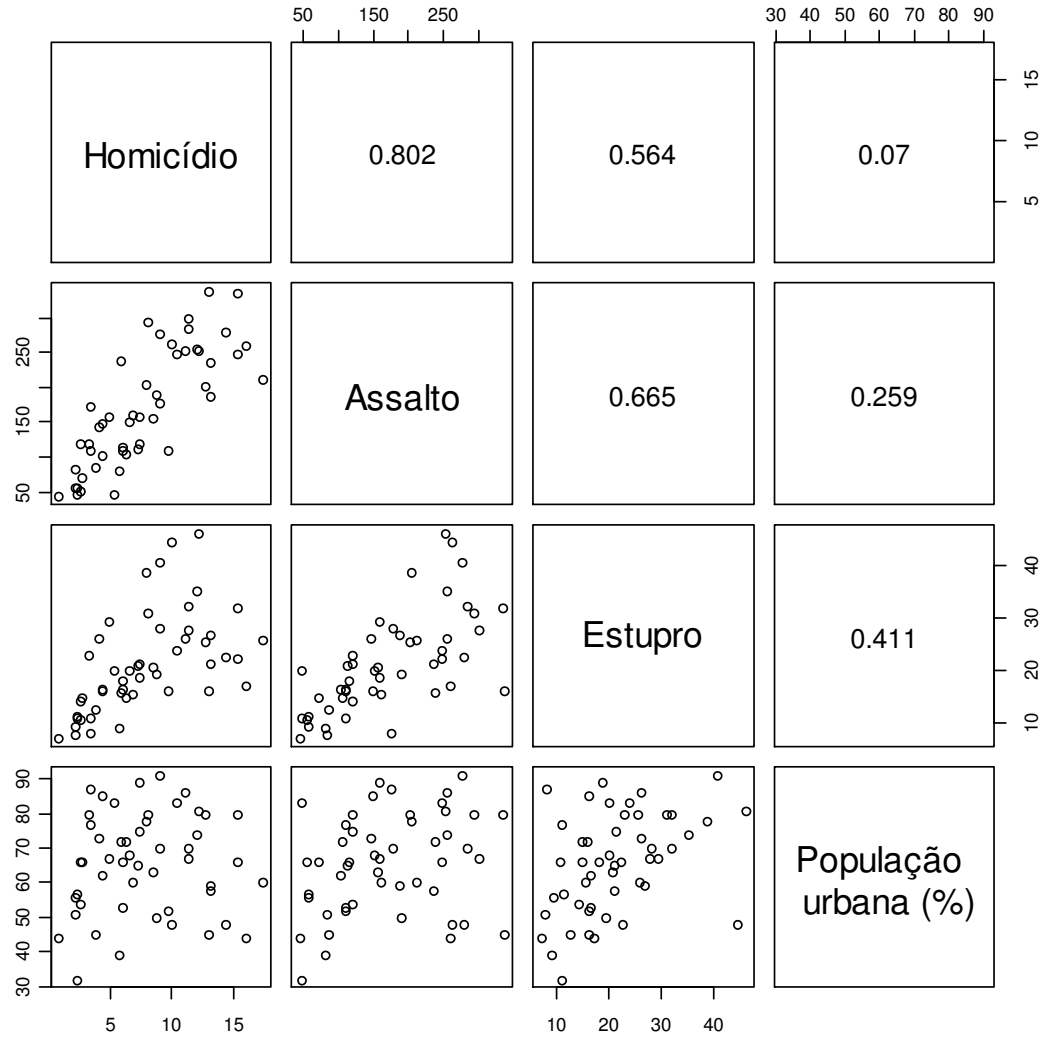

#### Omitindo a parte inferior da matriz:

```
>pairs(USArrests[, ordem], 
labels = nomes, lower.panel = NULL)
```
#### Correlações e linhas de tendência:

```
> pairs(USArrests[, ordem], 
labels = nomes, upper.panel = panel.smooth, lower.panel = \frac{1}{2} 10 15 50 150 250 10 20 30 40 30 40 50 60 70 80 90 panel.cor)
```
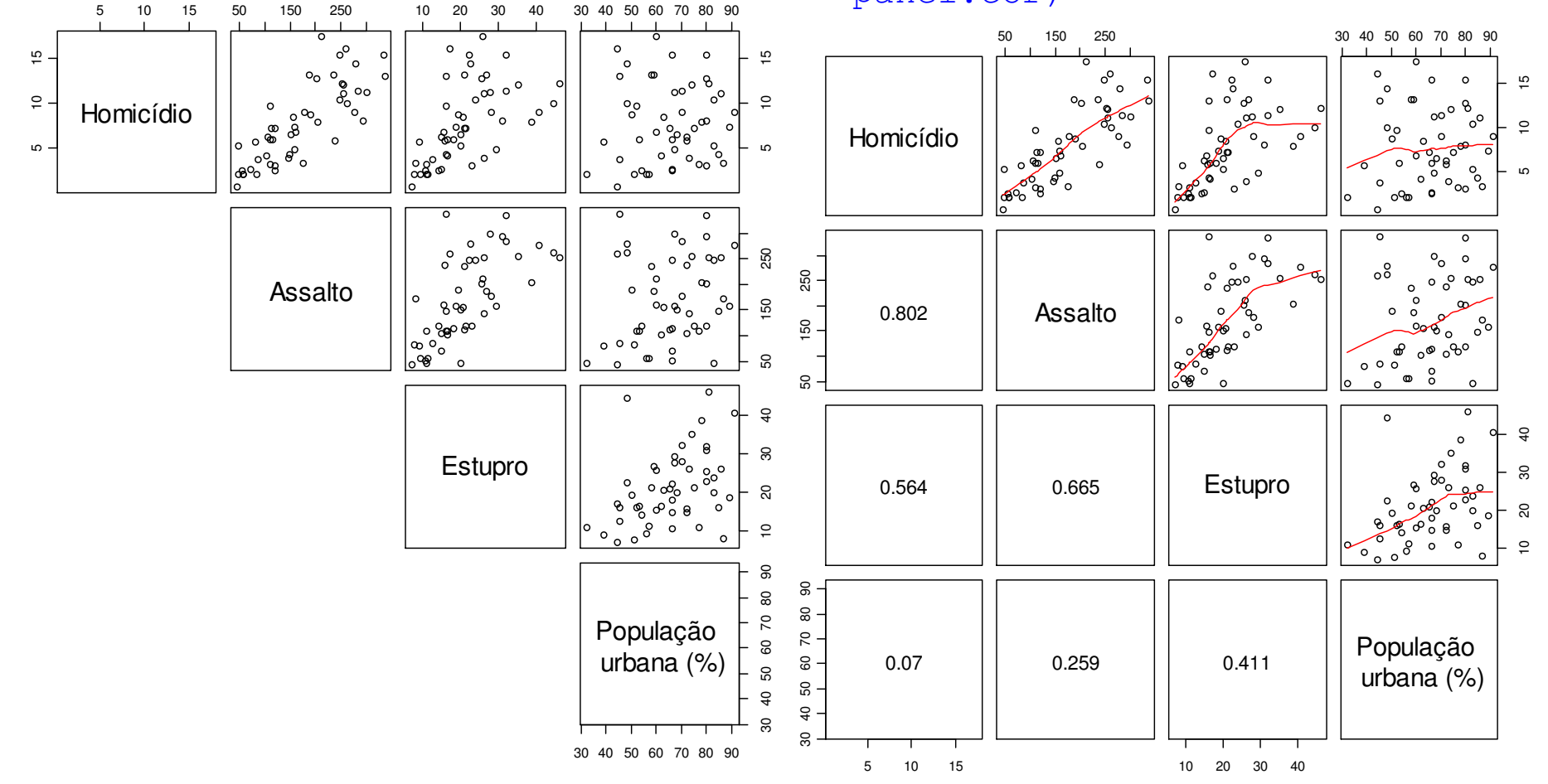

Correlações, linhas de tendência e histogramas (utilize ?pairs):

> pairs(USArrests[, ordem], labels = nomes, upper.panel = panel.smooth, lower.panel = panel.cor, diag.panel = panel.hist)

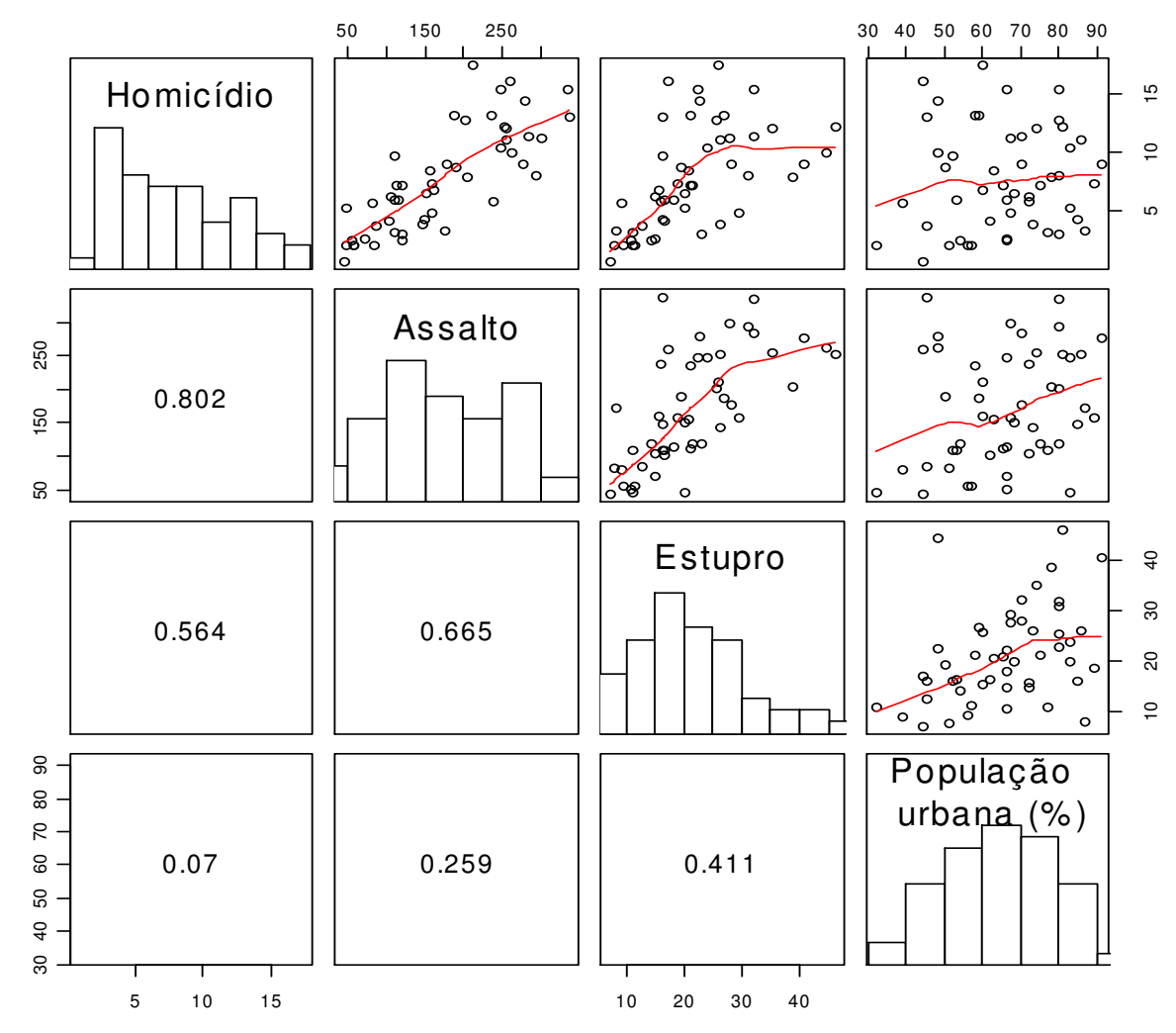

Quais pares apresentam as correlações mais fracas e mais fortes?

O efeito de urbanização está mais associado a qual tipo de crime?

Uma grande quantidade de assaltos resultou em homicídios?

Que outras variáveis poderiam estar relacionadas à ocorrência dos crimes?

Dados: (x<sub>i</sub>, y<sub>i</sub>), i = 1,...,n. n pares de observações das variáveis x e y (quantitativas). Queremos obter a melhor reta para explicar a (possível) relação linear entre x e y.

Exemplo: Observações do tempo de reação (Y) a um certo estímulo e idade (X) de 20 indivíduos

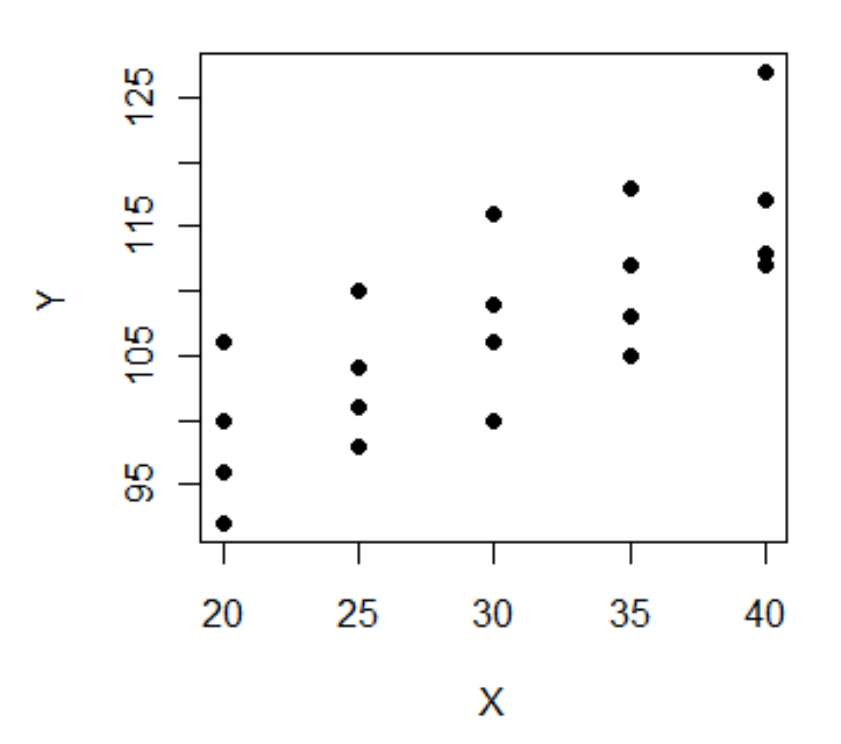

Ajustar o melhor modelo do tipo  $y_i =$ α: coeficiente linear (intercepto) e β: coeficiente angular da reta

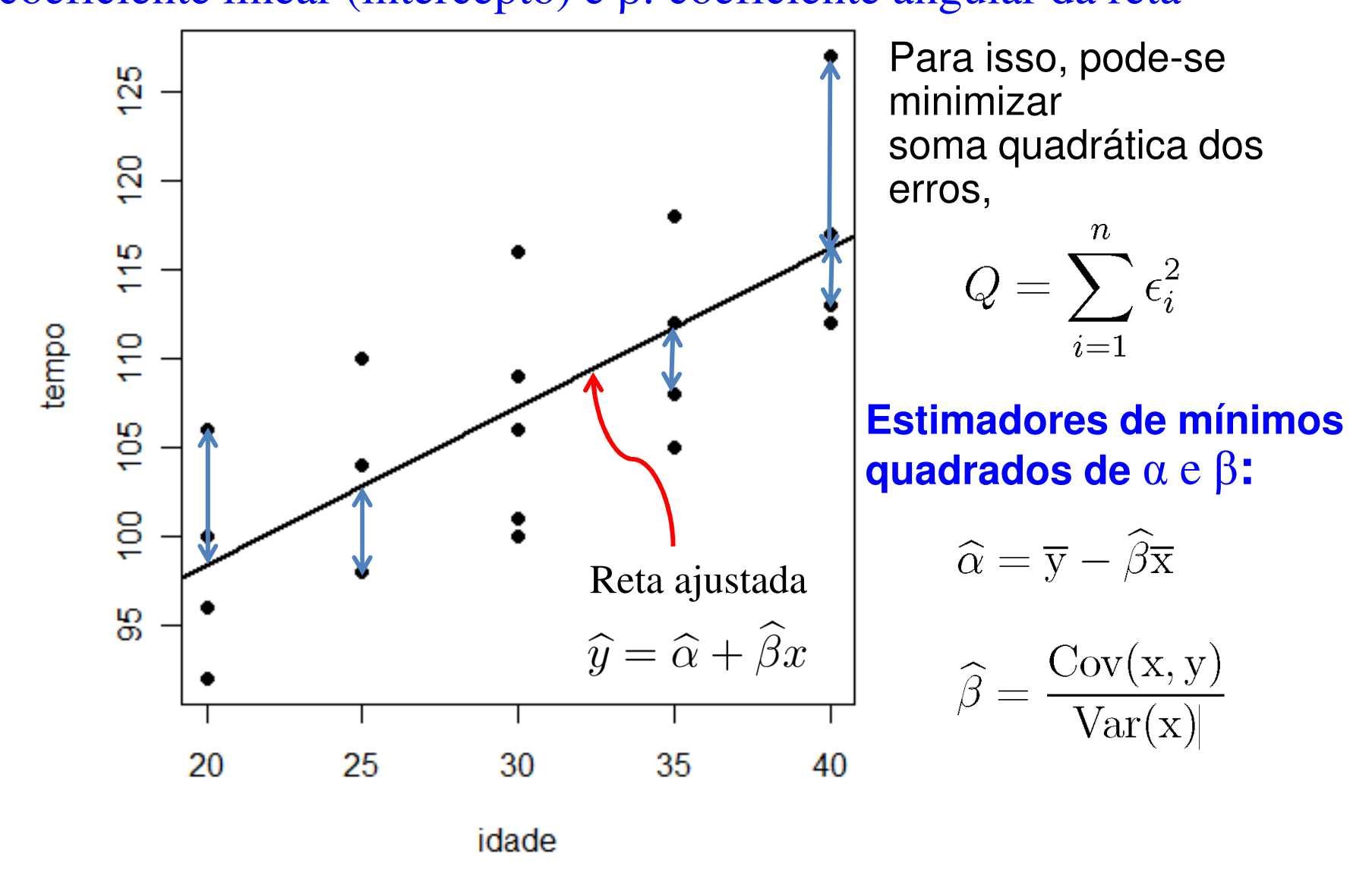

### Comandos em R:

```
> Acuidade <-read.table( 
"http://wiki.icmc.usp.br/images/0/0f/Acuidade.txt", header=TRUE)
```
- > X <- Acuidade\$idade
- > Y <- Acuidade\$tempo
- $> plot(X, Y, pch=16)$
- $> \ln(Y \sim X)$
- > abline(lm(Y~X), col=2)
- > summary(lm(Y~X))

Resultado do ajuste e coeficiente de determinação R<sup>2</sup>

```
> summary (lm(Y \sim X))
Call:lm(formula = Y ~ X)Residuals:
   Min 10 Median 30 Max
-7.500 - 4.125 - 0.750 2.625 10.500
Coefficients:
            Estimate Std. Error t value Pr(>\vert t \vert)(Intercept) 80.5000 5.4510 14.768 1.67e-11 ***
              0.90000.1769 5.089 7.66e-05 ***
lx.
Signif. codes: 0 '***' 0.001 '**' 0.01 '*' 0.05 '.' 0.1 ' ' 1
Residual standard error: 5.593 on 18 degrees of freedom
Multiple R-squared: 0.5899, Adjusted R-squared: 0.5672
F-statistic: 25.9 on 1 and 18 DF, p-value: 7.662e-05
```
Coeficiente angular no modelo de Regressão Linear Simples

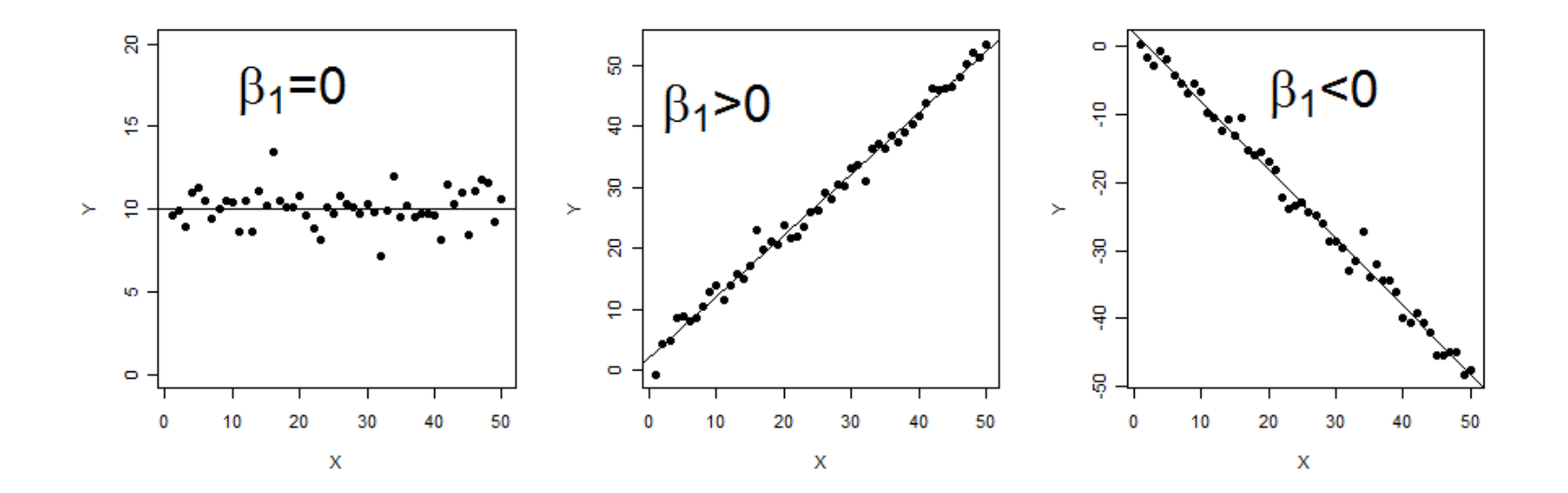

Adaptado de Wainer, W. (2009), Picturing the Uncertain World, Princenton: Princenton, NJ

Dados: http://unstats.un.org/unsd/demographic/products/socind/housing.htmNúmero médio de <mark>pessoas por cômodo</mark> em <mark>60</mark> países ou regiões.

> dados = read.csv(**"<u>http://www.icmc.usp.br/~cibele/Dados/Housing\_Dec2010.csv</u>",** header = TRUE, sep =  $"\colon"$ 

- > names(dados)
- [1] "countryarea" "year" "total" "urban" "rural"

#### > summary(dados)

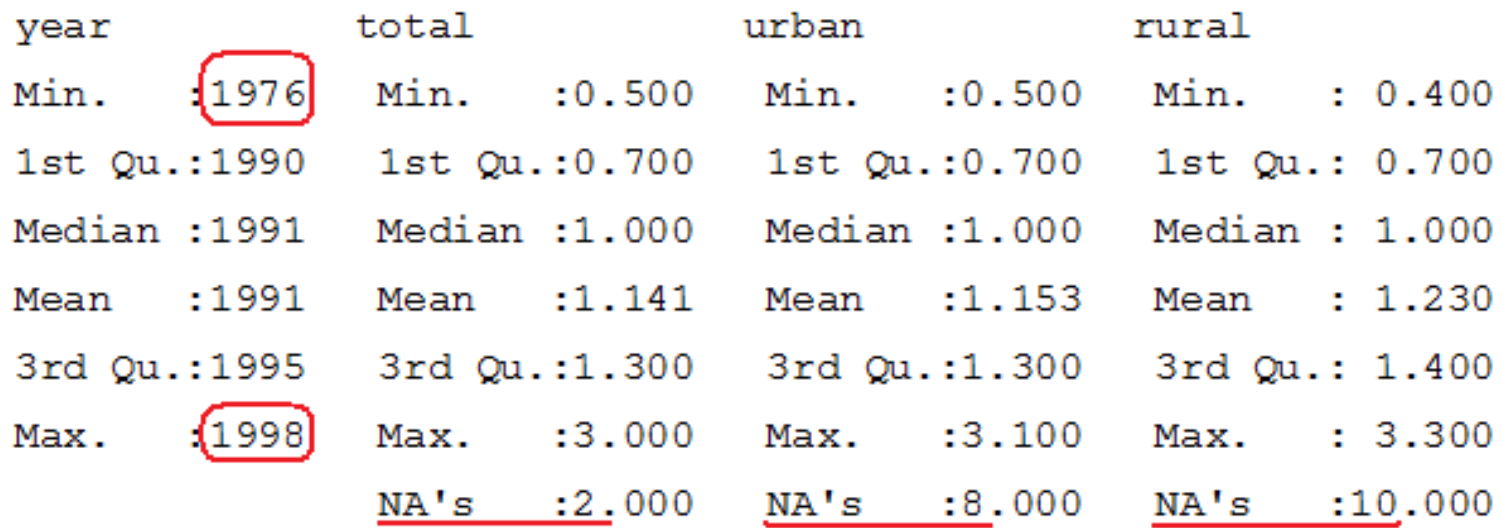

É possível comparar dados coletados de <mark>1976</mark> com os de 1998?

- > attach(dados)
- > table(year)

> barplot(table(year), xlab = "Ano", ylab = "Número de países",  $\text{las} = 2)$ 

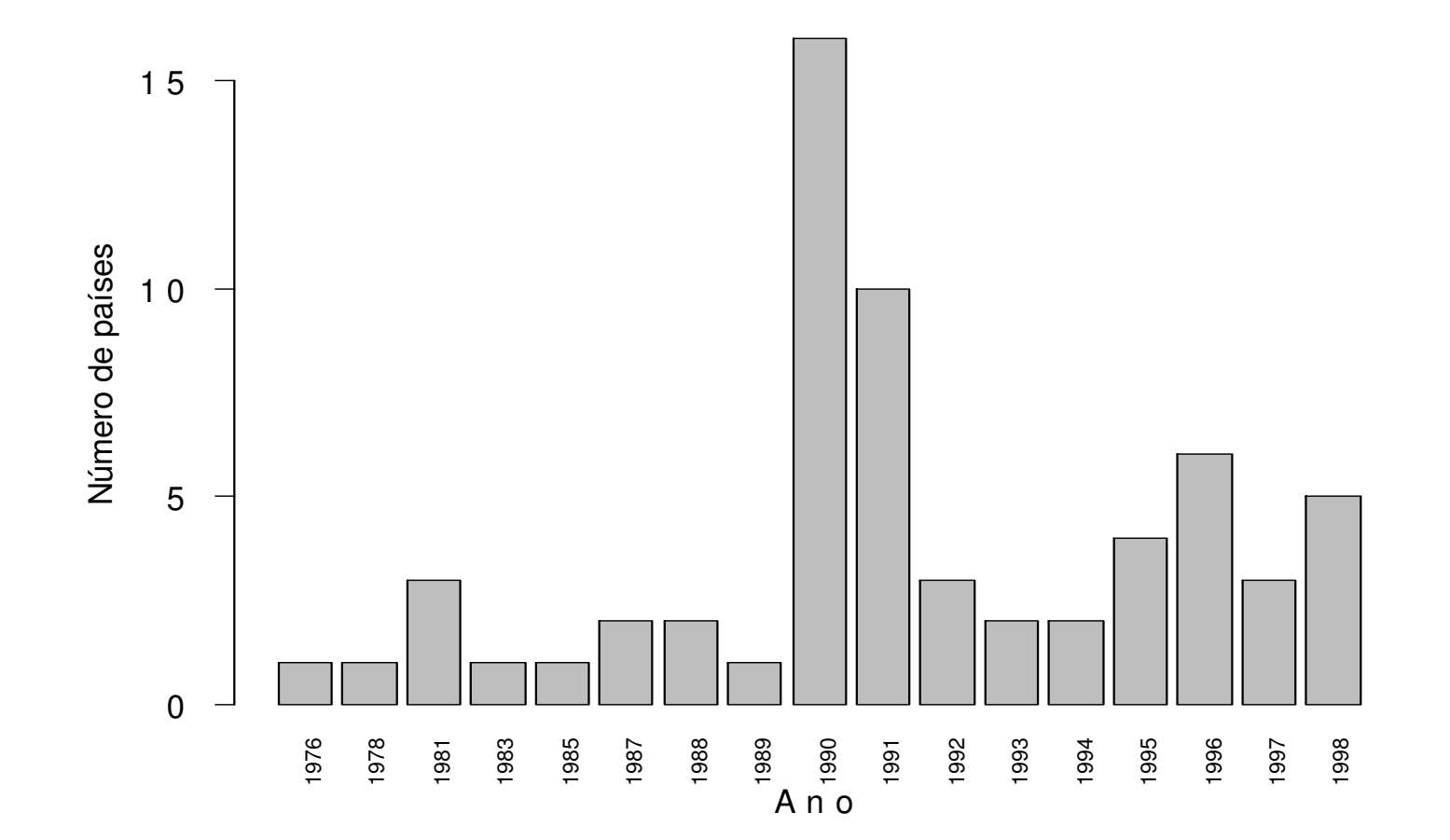

```
> countryarea[year == 1976]
```
[1] Cameroon

> countryarea[year == 1998]

[1] Azerbaijan Brazil Finland Netherlands Pakistan

```
> dotchart(total, labels = 
countryarea, xlab = "Média de pessoas/cômodo", pch = 20, cex = 0.7, cex. lab =
1.5)
```
### Por que utilizar a ordem alfabética?

```
> ordem = order(total, decreasing = TRUE)
> dotchart(total[ordem], labels = 
countryarea[ordem], xlab = "Média de pessoas/cômodo", pch = 20, cex = 0.7,
cex.lab = 1.5
```
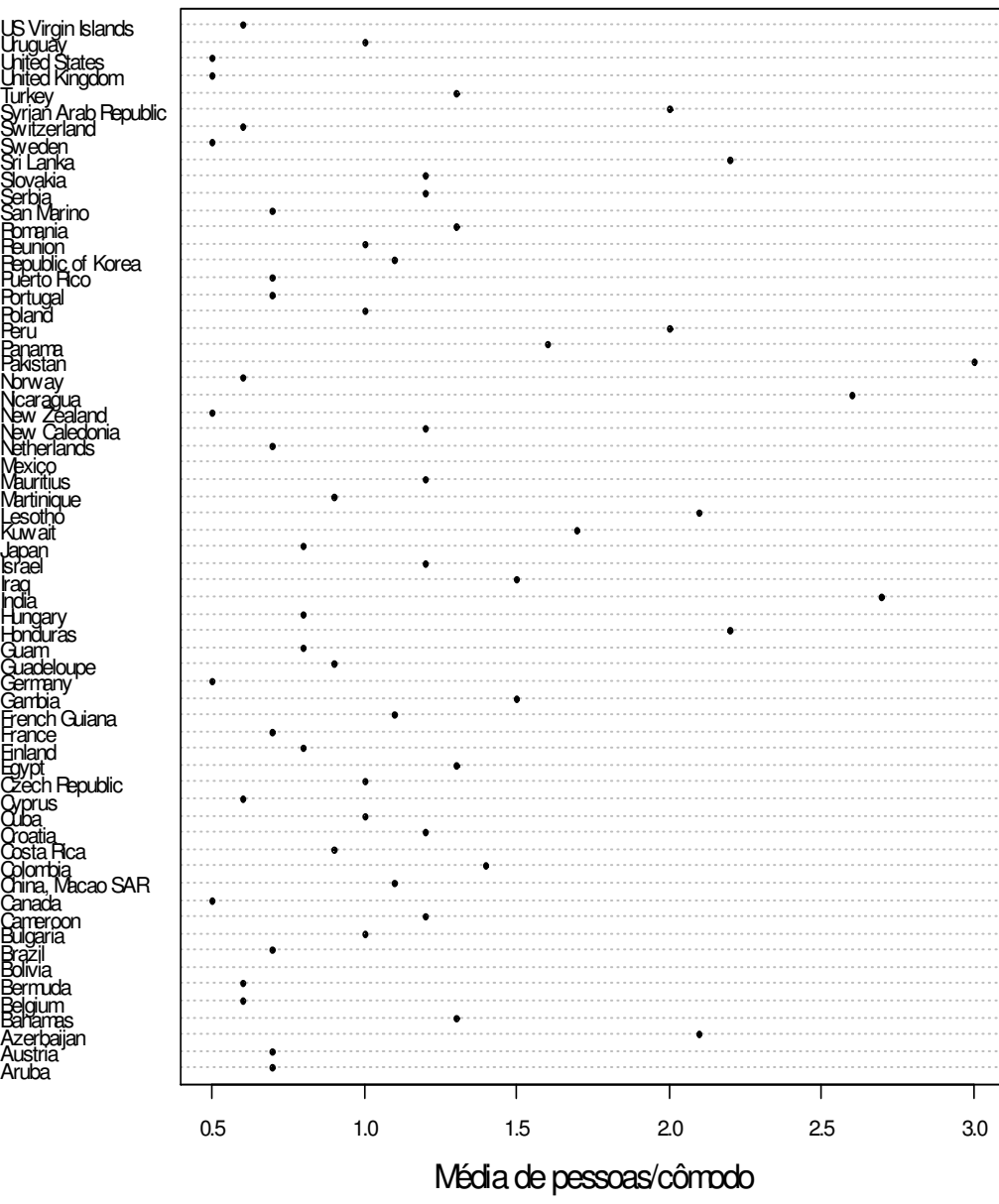

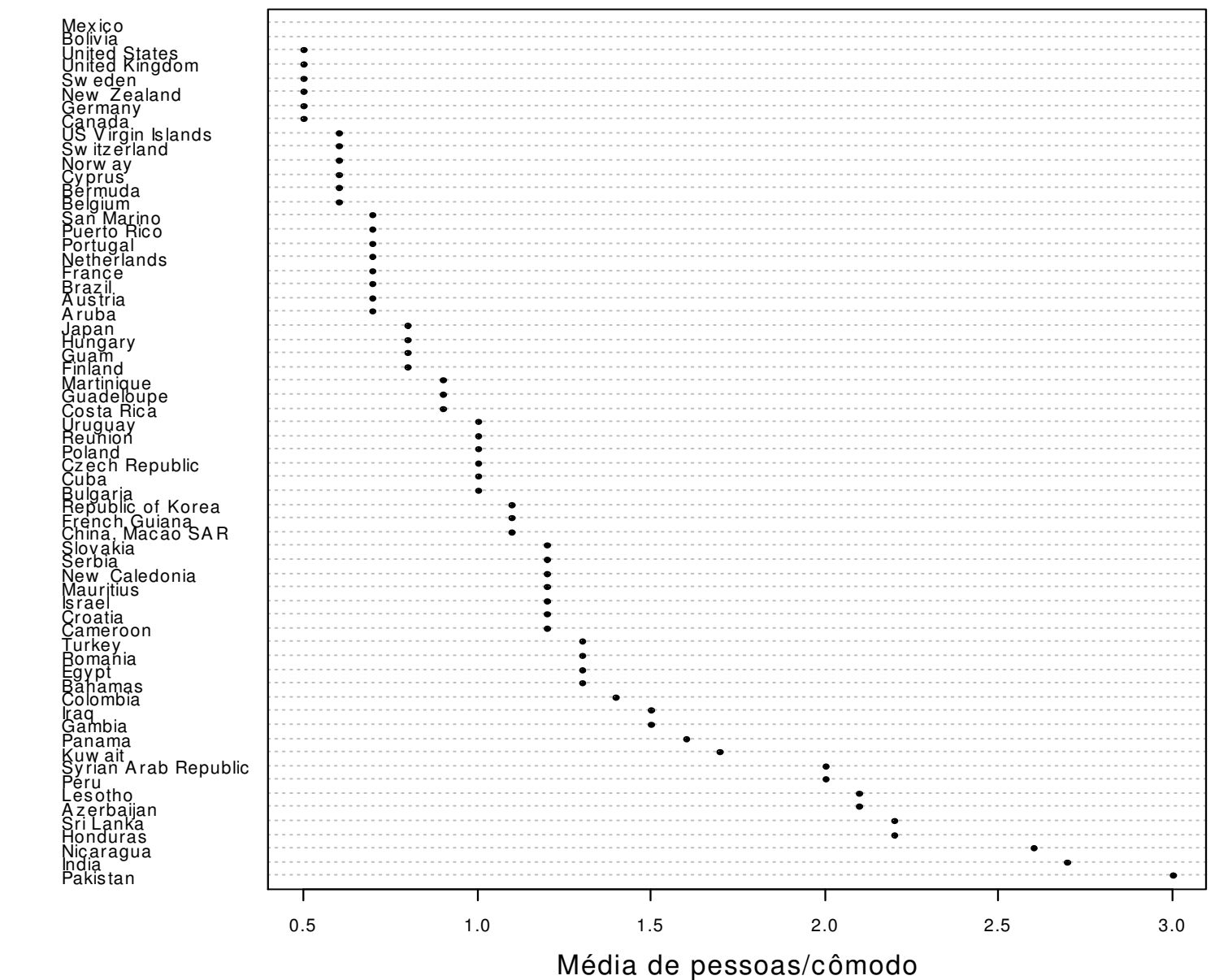

```
> plot(year, total, xlab = "Ano", ylab = "Média de pessoas/cômodo", pch = 20)
                                    3.00.5 1.0 1.5 2.0 2.5 3.0
> abline(lm(total ~ year), lty = 2)S
                                Média de pessoas/cômodo
                                 Média de pessoas/cômodo\overline{N}> cor(year, total)[1] NA\overline{a}> cor(year, total, use = "complete")ယ္
[1] -0.07985232\frac{0}{1}Não há indício de 
relação entre a 
densidade de ocupação0.5e o <mark>ano</mark> em que o dado
foi coletado.1980 1985 1990 1995
```
Há diferença entre a ocupação nos meios rural e urbano?

Se a resposta for não, podemos trabalhar com a média geral (total).

Ano

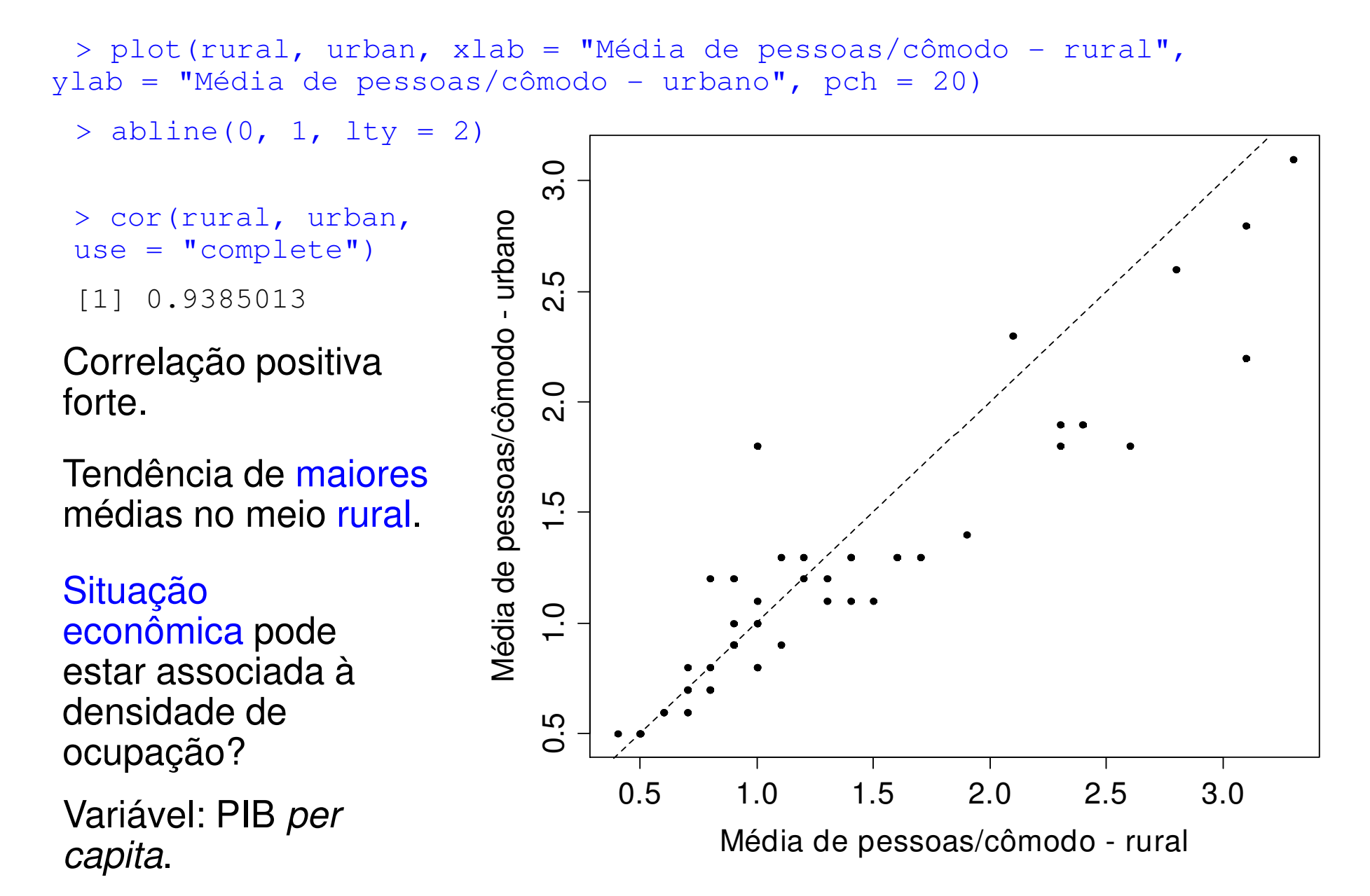

```
> pib = read.csv("Income_Dec2009.csv", header = TRUE, sep = ";")
```

```
> names(pib)
```

```
[1] "countryarea" "year" "GDPcapita"
```
> summary (pib)

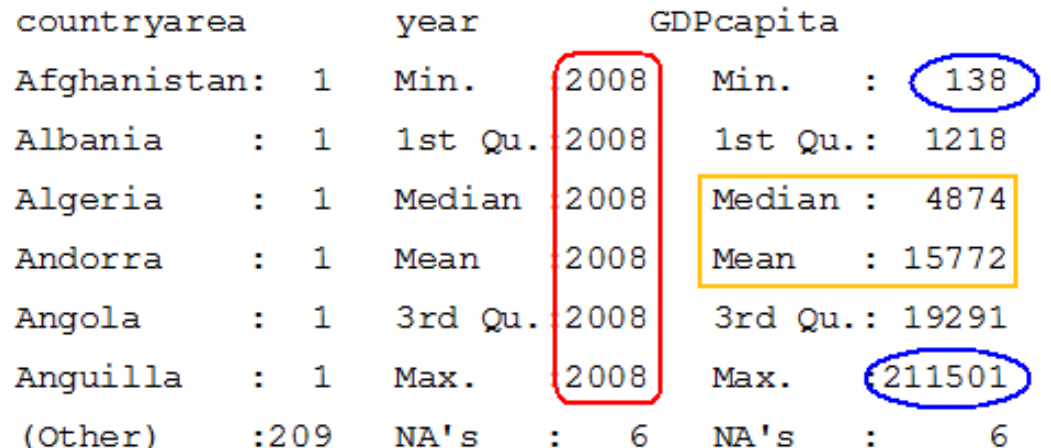

> dim(pib)

[1] 215 3

Dados de 2008 serão utilizados apenas comoilustração.

GDP: per capita gross domestic product (em US\$).

http://unstats.un.org/ unsd/snaama/dnllist.asp

```
> pib$country[which.min(pib$GDPcapita)]
```
- [1] Burundi
- > pib\$country[which.max(pib\$GDPcapita)]
- [1] Monaco

> pib\$GDP[pib\$country == "Brazil"][1] 8311

```
> par(mfrow = c(2, 1))
> hist(pib$GDP, freq = FALSE, xlab = "PIB per capita (US$)", ylab = "Densidade", main = '')
> boxplot(pib$GDP, xlab = "PIB per capita (US$)", pch = "*",
horizontal = TRUE)
```
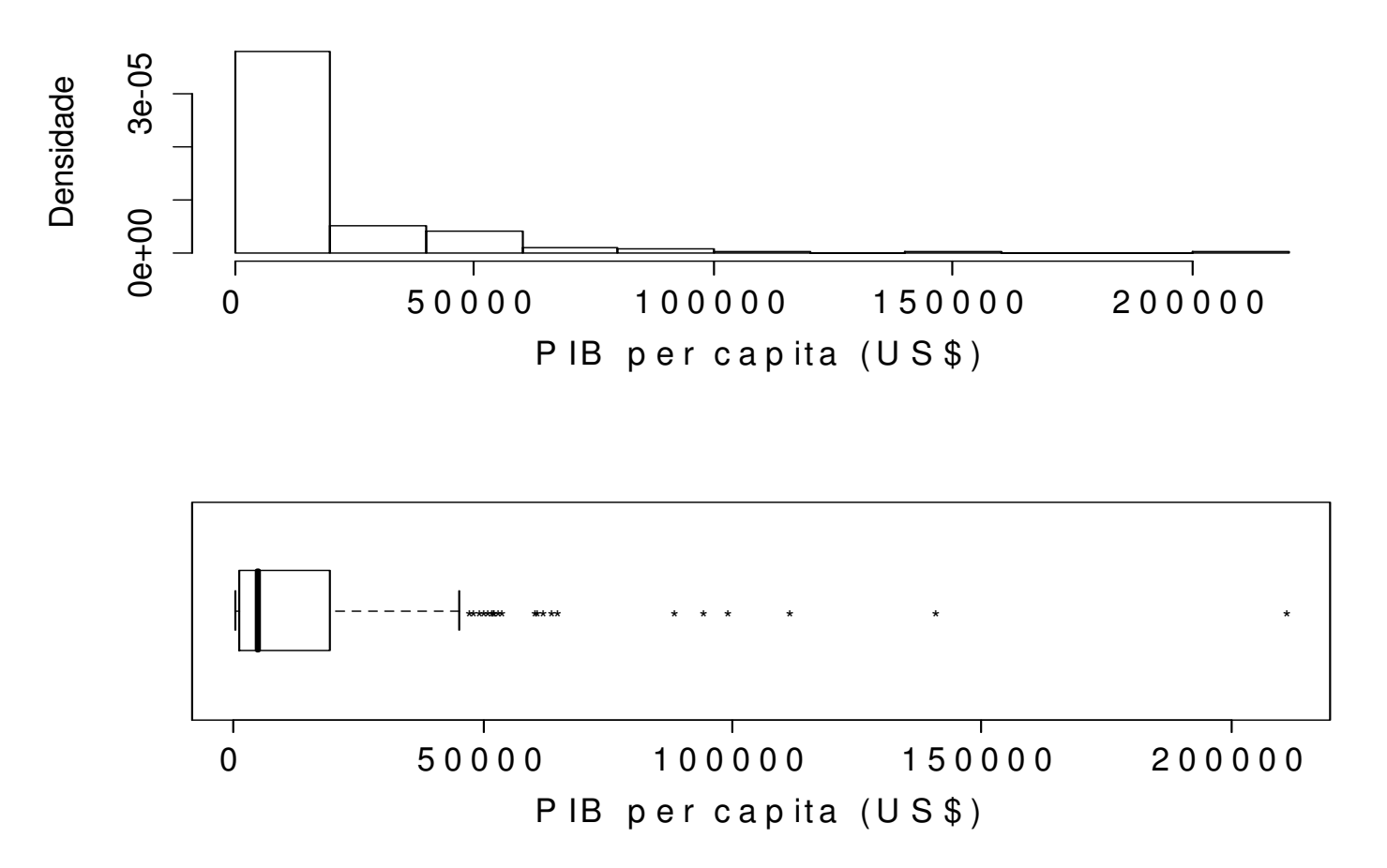

- > pib60 = pib\$GDP[match(countryarea, pib\$country)]
- > plot(pib60, total, pch = 20, ylab = "Média de pessoas/cômodo",  $x$ lab = "PIB per capita (US\$)")
- > identify(pib60, total, countryarea)

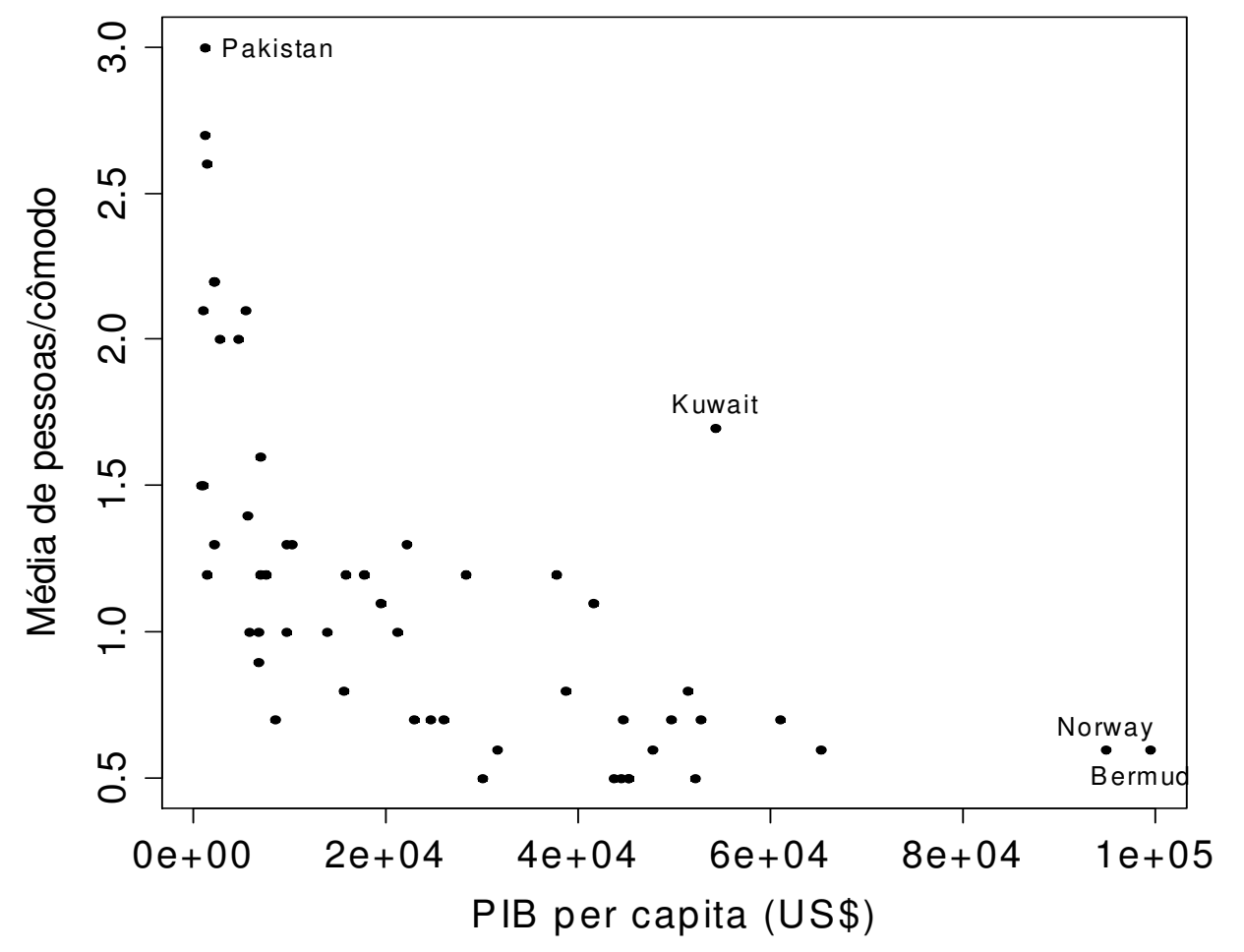

Associação negativa.Assimetria em PIB

per capita.

### Transformações de variáveis

Alguns objetivos: (a) simetrizar os dados e (b) linearizar a relação entre as variáveis.

Família de transformações : 
$$
t = t(x) = \begin{cases} x^{\lambda}, & \text{se } \lambda \neq 0, \\ \log(x), & \text{se } \lambda = 0, \end{cases}
$$
, se  $x > 0$ .

λ deve ser escolhido de modo a atingir o(s) objetivo(s), pelo menos aproximadamente.

t(x) é monótona em x:

$$
(1) \ \lambda \geq 0 \quad x_{(1)} \leq x_{(2)} \leq ... \leq x_{(n)} \Leftrightarrow t(x_{(1)}) \leq t(x_{(2)}) \leq ... \leq t(x_{(n)}).
$$

 $(2) \lambda < 0$ .  $x_{(1)} \le x_{(2)} \le ... \le x_{(n)} \Leftrightarrow t(x_{(n)}) \le t(x_{(n-1)}) \le ... \le t(x_{(1)}).$ 

Posições são <mark>preservadas</mark> em (1) e são invertidas em (2).

<mark>Obs</mark>. Se M é a mediana de x, então t(M) é a mediana de t. Transformações comuns:  $log(x)$ ,  $x^{\frac{1}{2}}$ ,  $1/x$  e  $1/x^2$ .

Transformação <mark>logarítmica</mark> da variável PIB *per capita*.

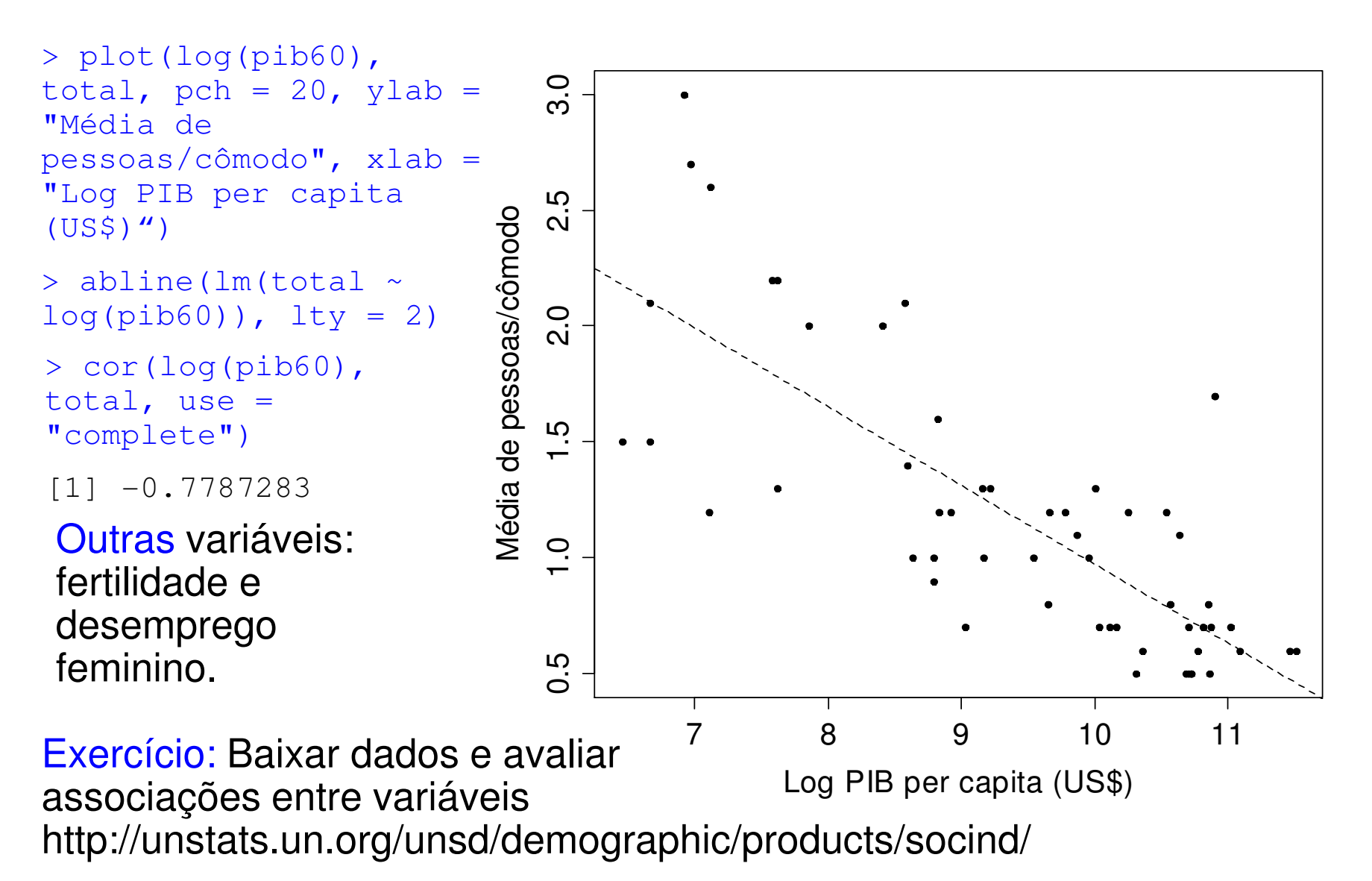